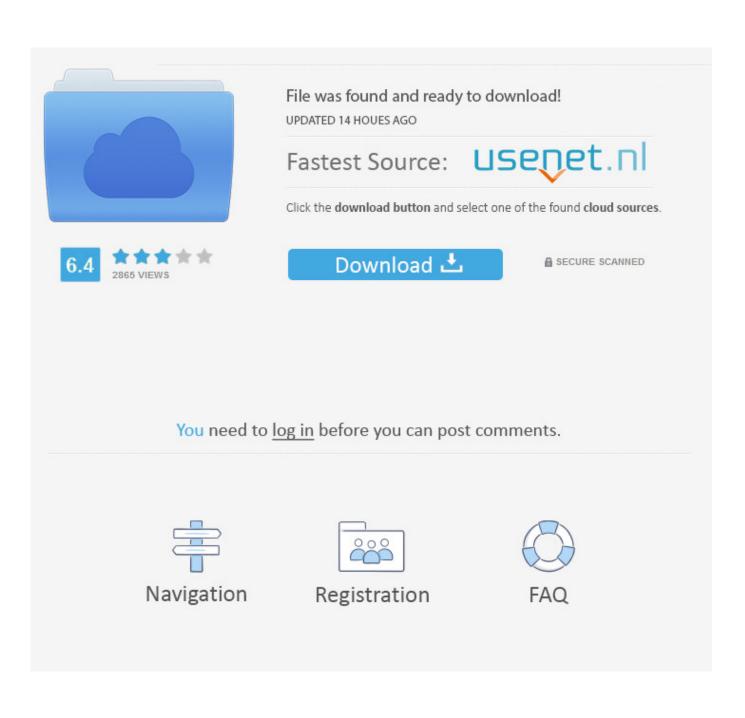

Usb Password Cracker For Mac

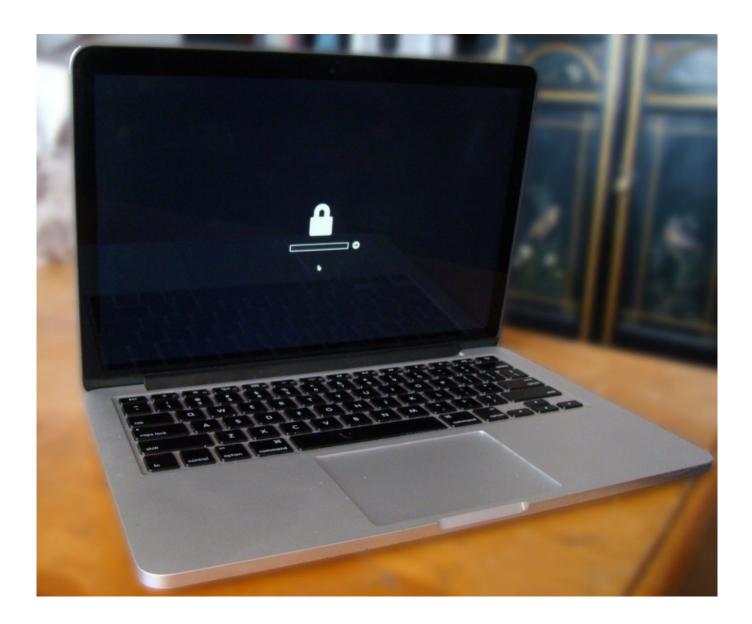

Usb Password Cracker For Mac

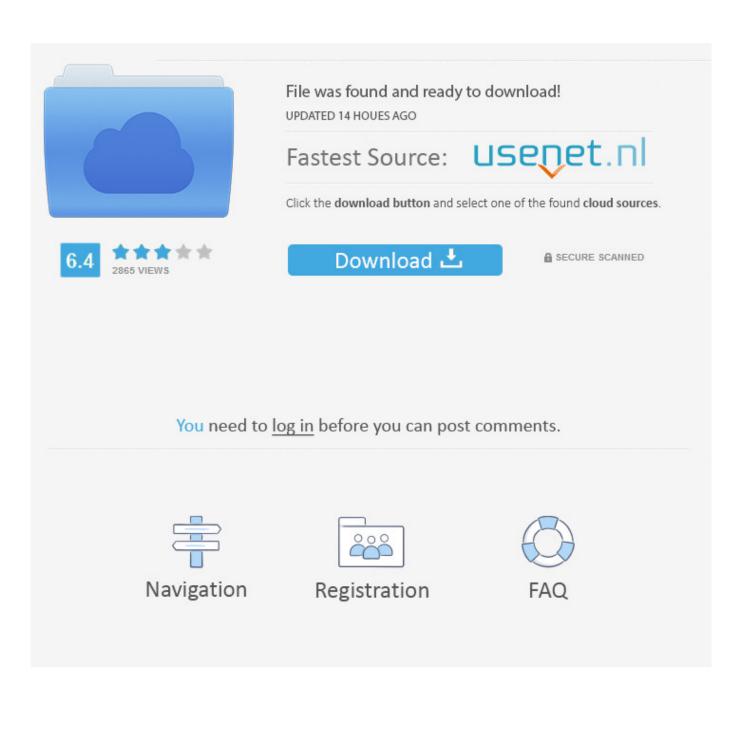

Connect the USB Flash Drive in his computer/laptop and let the hack do its work. ... Named USBdriveby, the USB is working like a micro-controller, an exploiter for security ... Just secure your screen with a password, and this usb device cant do .... Not only Windows, but also Mac computer is allowed to create a Windows 10 password reset disk, or install disk with USB for Win 10 forgotten .... Select the disk which the password needs to be reset on, select the Username, ... Reboot as usual, and your Mac OS X password will be reset! ... not true – the air has a restore usb disk; i've got one, and this does seem to be a .... Learn how to burn a Windows password reset disk on Mac to reset your forgotten Windows password.. After installing Windows password recovery tool to Windows or Mac, the next step is to create a boot CD/DVD or USB flash drive. The following guide tells how to .... plist file from their MacBook to the attacker's. The USB flash drive used in this tutorial is FAT32 formatted, but NTFS and APFS formats should work .... Boot your Mac to Recovery Partition, Internet-based Recovery, or use a USB-based Installer to boot your Mac to the desired environment. 2. In .... All Macs include a built-in password reset tool that is incredibly easy to use. To get started, you will need to restart your computer. Press the Command and R .... Kon Boot world's best tool for password problems (for Windows and Mac) .... Unlike other solutions Kon-Boot does not reset or modify user's password and all changes are reverted back to .... USB (